# Data capture and corpus markup

Kron

### Data to be collected

- Like other decisions in corpus creation (e.g. balance, representativeness, size), the kind of data to be collected also depends on your research questions
	- If you wish to compare British English and American English, you will need to collect spoken and / or written data produced by native speakers of the two regional varieties of English
	- If you are interested in how Chinese speakers acquire English as a second language, you will then need to collect the English data produced by Chinese learners to create a learner corpus
	- If you are interested in how the English language has evolved over centuries, you will need to collect samples of English produced in different historical periods to build a historical or diachronic corpus

### Data capture

- Having developed an understanding of the type of data you need to collect, and having made sure that no ready-made corpus of such material exists, you"ll need to capture the data
- Data digitalisation
	- Machine-readability is a *de facto* feature of a modern corpus

## Data capture

- Text must be rendered machine-readable
	- Keyboarding
	- OCR (Optical Character Recognition) scanning
	- Transcribing audio/video recording
- Existing electronic data is preferred over paperbased materials
	- The Web as an important source of machine-readable data for many languages
	- Converting other file format such as HTML, Word, PDF into plain text format
- The World-Wide-Web (WWW) is an important source of electronic text archives

### Some useful data source

- Oxford Text Archive
	- <http://ota.ahds.ac.uk/>
	- Oldest text archive thousands of texts (and many wellknown corpora) in more than 25 different languages
- Project Gutenberg
	- <http://www.gutenberg.org/catalog/>
	- First producer of free electronic books 2,8000 e-books!
- Digital collections of university libraries e.g.
	- [http://www.digitalcurationservices.org/digital-stewardship](http://www.digitalcurationservices.org/digital-stewardship-services/etext-projects/)[services/etext-projects/](http://www.digitalcurationservices.org/digital-stewardship-services/etext-projects/)
	- <http://onlinebooks.library.upenn.edu/>
- Corpus4u electronic text archives
	- <http://www.corpus4u.org/forumdisplay.php?f=21>

## Copyright in corpus creation

- A corpus consisting entirely of copyright-free old texts is not useful in study of contemporary language
- Copyright is a major issue in data collection if you are **to publish or make your corpus publicly available**
- The samples taken under the convention of "fair dealing' in copyright law are so small as to jeopardize any claim of balance or representativeness
- There is as yet no satisfactory solution to the issue of copyright in corpus

# Copyright in corpus creation

- Tips for copyright issues
	- Usually easier to obtain permission for samples than for full texts
	- Easier for smaller samples than for larger ones
	- If you show that you are acting in good faith, and only small samples will be used in non-profit-making research, copyright holders are typically pleased to grant you permission
	- You don"t need to worry about copyright if you build a corpus **for your private use!**

## Corpus markup

- System of standard codes inserted into a document stored in electronic form to provide information **about** the text itself and govern formatting, printing and other processes
	- Describing the document ("metadata" like source, name, author, date, etc)
	- Marking boundaries for paragraphs, sentences, and words, omissions etc
	- Displaying markup (font, font size, positioning)

### Example of markup

```
start tag
<addressbook>
       <entry>
              <person>
                     <firstname>George</firstname>
                     <lastname>Smith</lastname>
              </person>
              <address>
                     <street>12897 14<sup>th</sup> Avenue</street>
                     <city>Cranbrook, BC</city>
                     <postalcode>V4T 9U7</postalcode>
              </address>
       </entry>
</addressbook>
                      end tag
```
## Why markup?

- Markup recovers contextual information of sampled texts which are taken out of context
- Markup allows for a broader range of research questions to be addressed by providing extra information such as text types, sociolinguistic variables, structural organization
- Markup allows corpus builders to insert editorial comments during the corpus building process
- Pre-processing written texts (e.g. tables and graphs), and particularly transcribing spoken data, also involves markup (e.g. pause, paralinguistic features etc)

### Markup schemes

- The extra markup information must be kept separate from the textual data in a corpus
- Markup schemes
	- COCOA
	- TEI (Text Encoding Initiative)
	- CES (Corpus Encoding Standard)

## COCOA reference

- One of the earliest markup schemes
- Consisting of a set of attribute names and values enclosed in angled brackets
	- e.g. <A WILLIAM SHAKESPEARE>
		- *attribute name* = A (author)
		- *attribute value* = WILLIAM SHAKESPEARE
- Only encoding a limited set of features such as authors, titles and dates
- Giving way to more modern schemes

# TEI guidelines

- The Text encoding Initiative: sponsored by three major academic associations concerned with humanities computing
	- The Association for Computational Linguistics (ACL)
	- The Association for Literary and Linguistic Computing (ALLC)
	- The Association for Computers and the Humanities (ACH)
- Aiming to facilitate data exchange by standardizing the markup or encoding of information stored in electronic form

# TEI guidelines

- Each individual text is a *document* consisting in a *header* and a *body*, which are in turn composed of different *elements*
- TEI corpus header has 4 principal elements
	- A *file description* (<fileDesc>): a full bibliographic description
	- An *encoding description* (<encodingDesc>): relationship between an electronic text and its source or sources (e.g. spelling standardization)
	- A *text profile* (<profileDesc>): a detailed description of nonbibliographic aspects of a text
	- A *revision history* (<revisionDesc>): a record of changes to a file
- Only <fileDesc> is required to be TEI-compliant
	- The other three elements are optional
- Tags can be nested, i.e. an element can appear inside another element

### The BNC header

- <teiHeader type="corpus" creator="dominic" status="update" date.updated="2000-10-17" id="BNC-W">
	- ≪fileDesc>⊃ <titleStmt>
	- +  $|$ <editionStmt $(n=2.0)$ 
		- <extent>Approximately 100 million words</extent>
	- <publicationStmt>  $+$
	- /<sourceDesc>
	- </fileDesc>
	- <encodingDesc>
	- <projectDesc>
	- + <samplingDecl>
	- + ceditorialDecl>
	- ktagsDecl>  $+$
	- krefsDecl>  $\ddot{}$
	- <classDecl>
	- </encodingDesc>
	- $\overline{\text{cprobleDesc}}$

 $\langle \overline{c}\text{creation}\rangle$ This version of the corpus contains only texts accessioned on or before 1994-11-04  $\langle c\rangle$ creation:

- <langUsage> <particDesc>
- <7profileDesc>
- <revisionDesc>
- $+$   $\lt$ change>
- $+$  kchange>
- kchange>
- $<$ change n="1.0" $>$
- ≪ ⁄revisionDesc>
- </teiHeader>

# TEI guidelines

- Markup languages adopted by the TEI
	- SGML (**S**tandard **G**eneralized **M**arkup **L**anguage)
	- XML (e**X**tensible **M**arkup **L**anguage)
- Current version of TEI P5 guidelines (version 2.3.0, published in Jan 2013)
- See the TEI official website for latest updates

– <http://www.tei-c.org/index.xml>

# HTML, SGML, XML

- HTML (*Hypertext Markup Language*) is based on SGML but with a predefined DTD (Document Type Definition)
	- HTML does not conform to all SGML rules (e.g. tags with no closing counterpart  $\langle p \rangle$  versus  $\langle p \rangle$ ... $\langle p \rangle$ )
		- SGML: Standard Generalized Markup Language
- XML is a simplified subset of SGML intended to make SGML easy enough for use on the Web
	- eliminating some of the more complex DTD constructs
	- introducing **Unicode/multilingual** support
	- (introducing **data types** and **namespaces**)

### XML Documents are trees

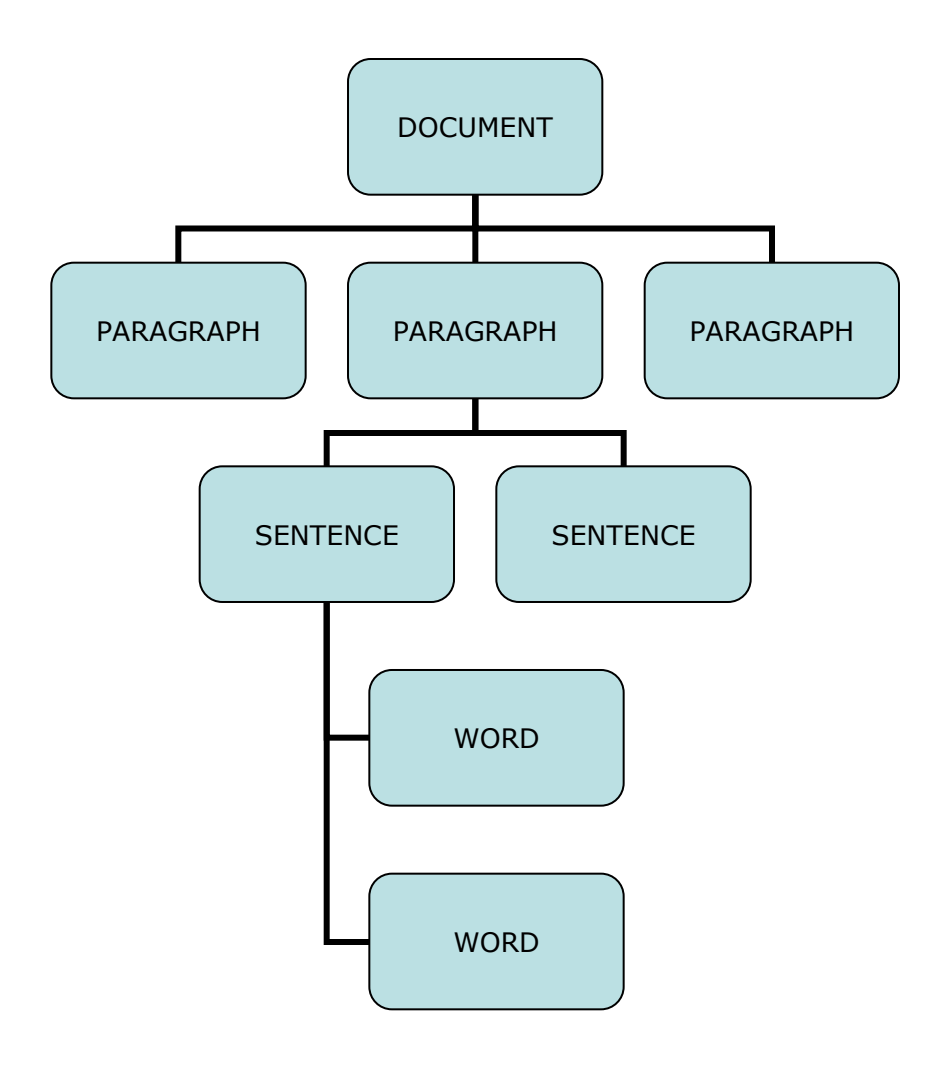

<DOCUMENT> <PARAGRAPH> <SENTENCE> <WORD>

> </WORD> </SENTENCE>

…

</PARAGRAPH> </DOCUMENT >

…

### Metadata in XML

- What properties does a book have?
	- author, ISBN, publisher, number of pages, genre: fiction, etc

```
<BOOK type="fiction">
    <AUTHOR gender="male">John Smith</AUTHOR>
    <PUBLISHER>CUP</PUBLISHER>
    <TITLE>Lost in translation</TITLE>
```
#### **</BOOK>**

**…**

- This contains "data" such as *John Smith, CUP, Lost in Translation…* – tags can have attributes (e.g. *gender* for author, *type* for book)
- It contains metadata (data about the data) in the form of tags
- Easy for a machine to know which pieces of information are about what

### Corpus Encoding Standard (CES)

- Designed specifically for the encoding of language corpora
	- Document-wide mark-up
		- bibliographical description, encoding description, etc
	- –Gross structural mark-up
		- volume, chapter, paragraph, footnotes, etc
		- specifying recommended character sets
	- Markup for sub-paragraph structures
		- sentence, quotations, words, MWUs, abbreviations, etc.

## Corpus Encoding Standard

- CES specifies a minimal encoding level that corpora must achieve to be considered as standardized in terms of descriptive representation as well as general architecture
- 3 levels of standardization designed to achieve the goal of universal document interchange
	- Metalanguage level regulates the form of the "syntactic" rules and the basic mechanisms of markup schemes (e.g. case sensitive, matching start/end tags)
	- Syntactic level specifies precise tag names and "syntactic" rules for using the tags
	- Semantic level ensures the same tag names are interpreted in the same way by the data sender and receiver e.g. <title> vs. <h.title>

## Corpus Encoding Standard

- Like the TEI scheme, CES not only applies to corpus markup, it also covers encoding conventions for the linguistic annotation of text and speech
- Available in both SGML and XML
	- The expanded XML version is called XCES
- See the CES official website for latest updates
	- <http://www.cs.vassar.edu/CES/>

## Character encoding

- Rarely an issue for English
	- ASCII (American Standard Code for Information Interchange) "plain text" (ANSI: American National Standard Institute)
	- Special characters are exceptions, which are represented in SGML version of TEI and CES using *entity references* (included between ampersand and semi-colon)
		- $E =$  £
		- $\div$  é = & eacute:
- The ISO-8859 family of 15 members
	- Complementary standardized character codes
- Unicode (Unification Code)
	- Supported in XML
	- UTF-8 (8-bit Unicode transformation format)
	- UTF-16 (16-bit Unicode transformation format)
- See Unicode official website for latest updates
	- <http://unicode.org/>

### Character encoding

- ASCII (ANSI), GB2312, Big5, UTF8, Unicode (UTF16)
	- For more details see [http://ahds.ac.uk/creating/guides/linguistic](http://ahds.ac.uk/creating/guides/linguistic-corpora/chapter4.htm)[corpora/chapter4.htm](http://ahds.ac.uk/creating/guides/linguistic-corpora/chapter4.htm)
- WordSmith 5 is based on Unicode (16-bit)
	- Unless your corpus is all ASCII characters, WST may NOT produce reliable results unless it is converted into Unicode
	- WST Utilities Text Converter
	- MLCT or Textforever.exe for conversion
- The combination of XML and Unicode is the current standards in corpus building (Xiao et al 2004)

### Text conversion

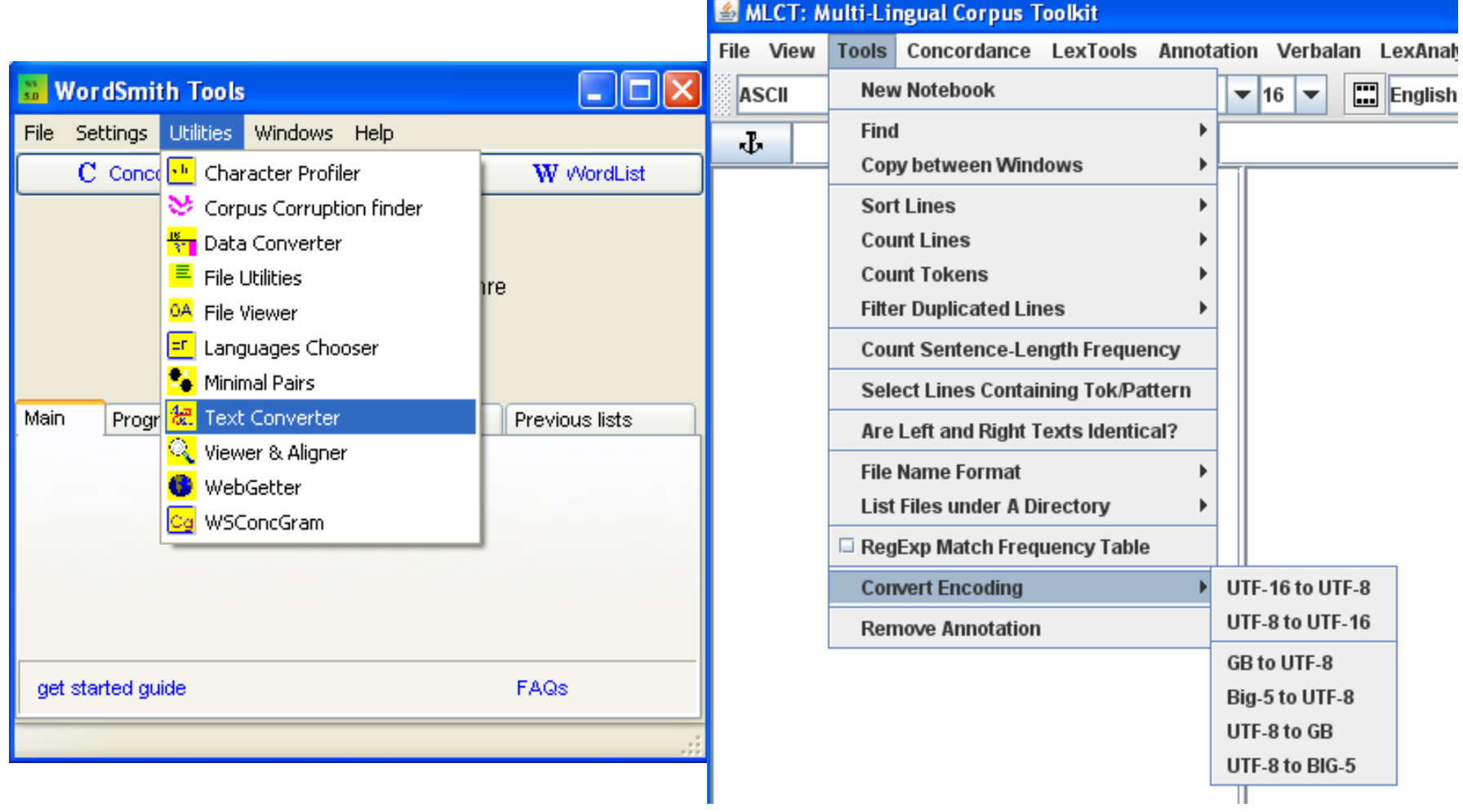

**Keep a safe copy of your text before you convert!**

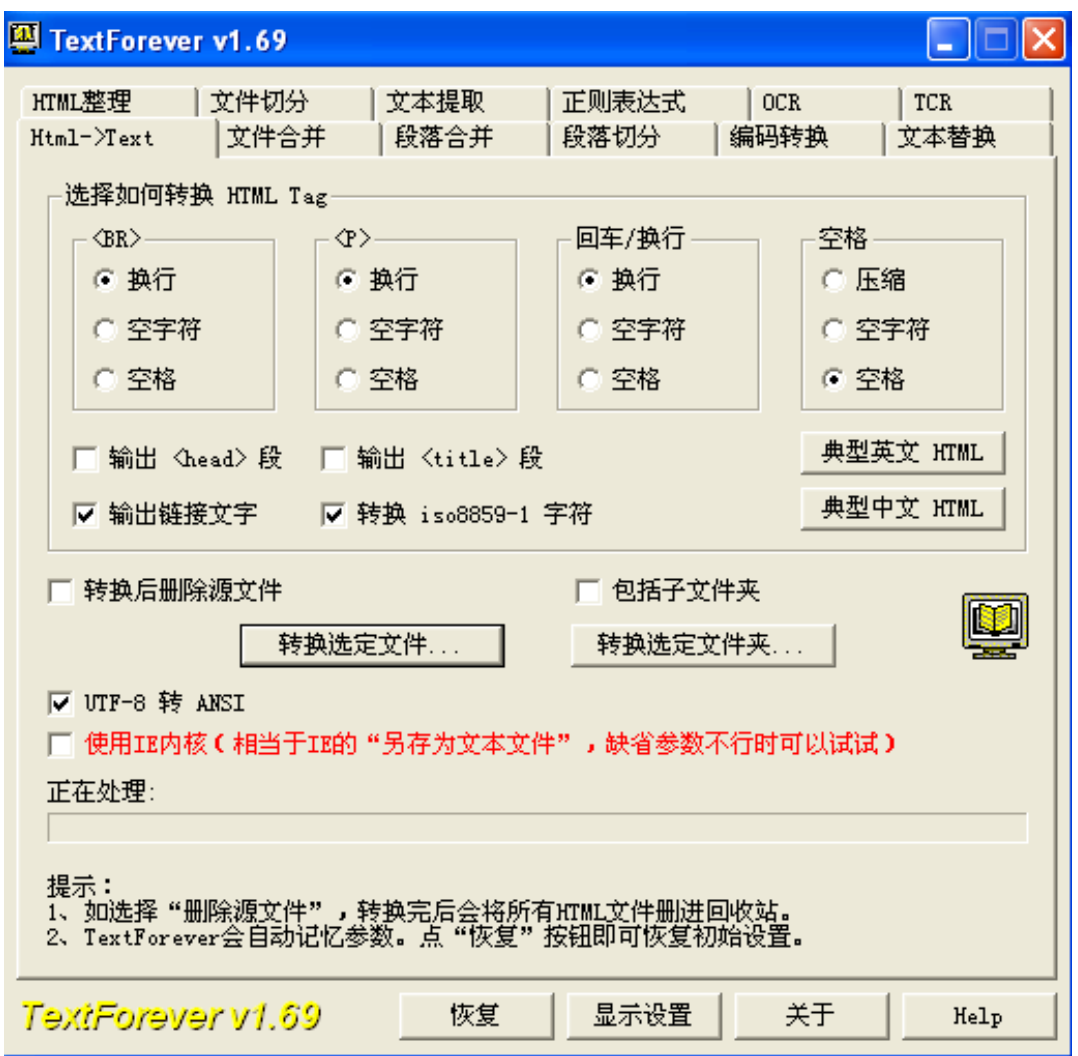

http://download.pchome.net/utility/file/editor/detail-83578.html

## Data capture tools

- Freeware tools that help you to download all pages at a selected website at one go
	- Grab-a-Site
		- http://download.cnet.com/Grab-a-Site/3000-2646 4-68934.html
		- HTTrack
		- <http://www.httrack.com/>
- *Webgetter* in WST 4.0 or 5.0
	- WST menu Utilities WebGetter
	- Downloads all the pages containing the specified search word
	- But does not tidy up the data
- Multilingual Corpus Toolkit (MLCT)
	- <http://www.ling.lancs.ac.uk/corplang/cbls/zipfiles/MLCT.zip>
	- Can download, tidy up and POS tag the selected webpage
	- Can markup textual organization automatically (<p>, <s>)

### WST WebGetter

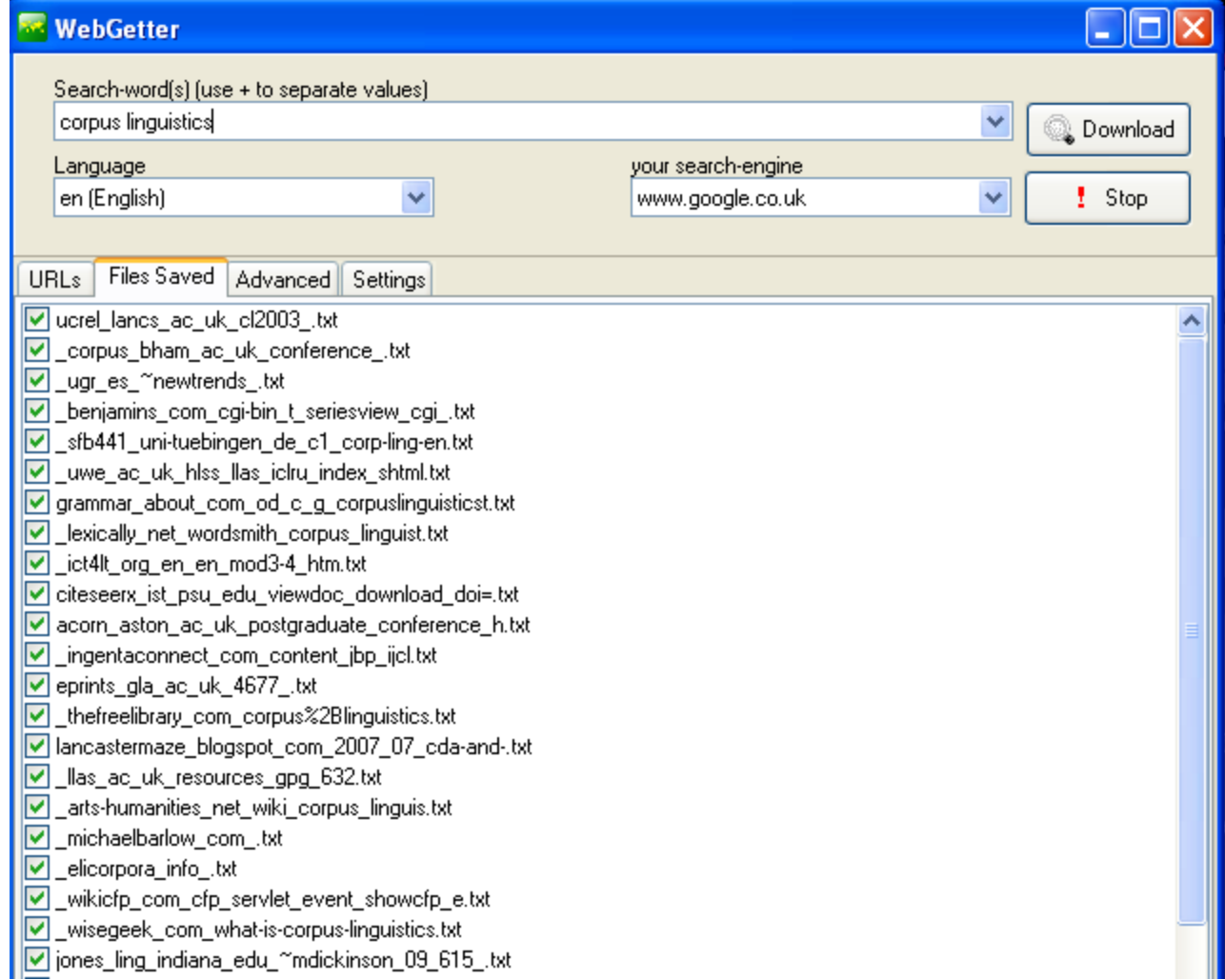

## Using MLCT to capture web text

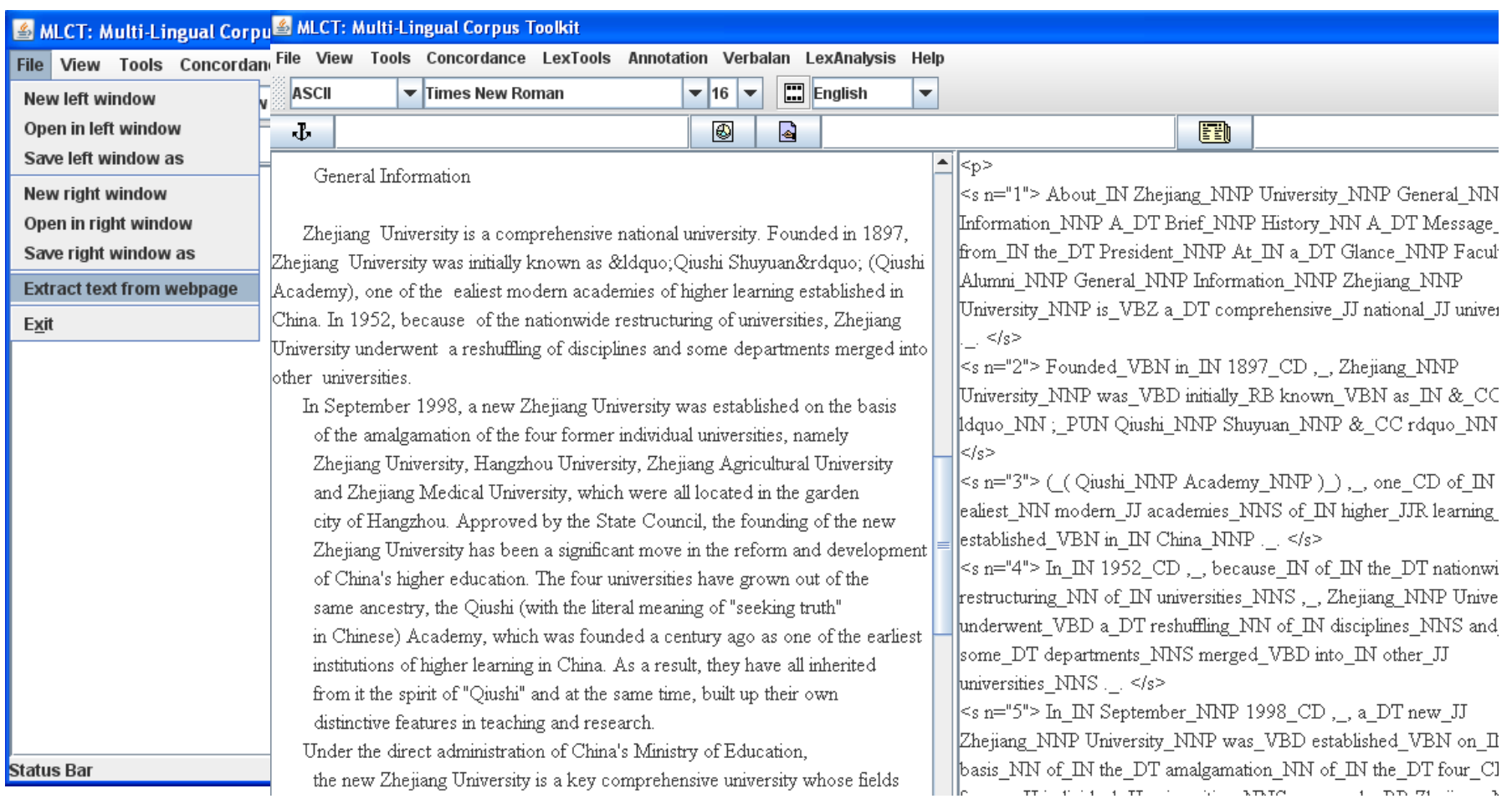

#### http://www.zju.edu.cn/english/about/index.htm

## Using MLCT to capture web text

#### MLCT: Multi-Lingual Corpus Toolkit

 $\square$ o $\times$ 

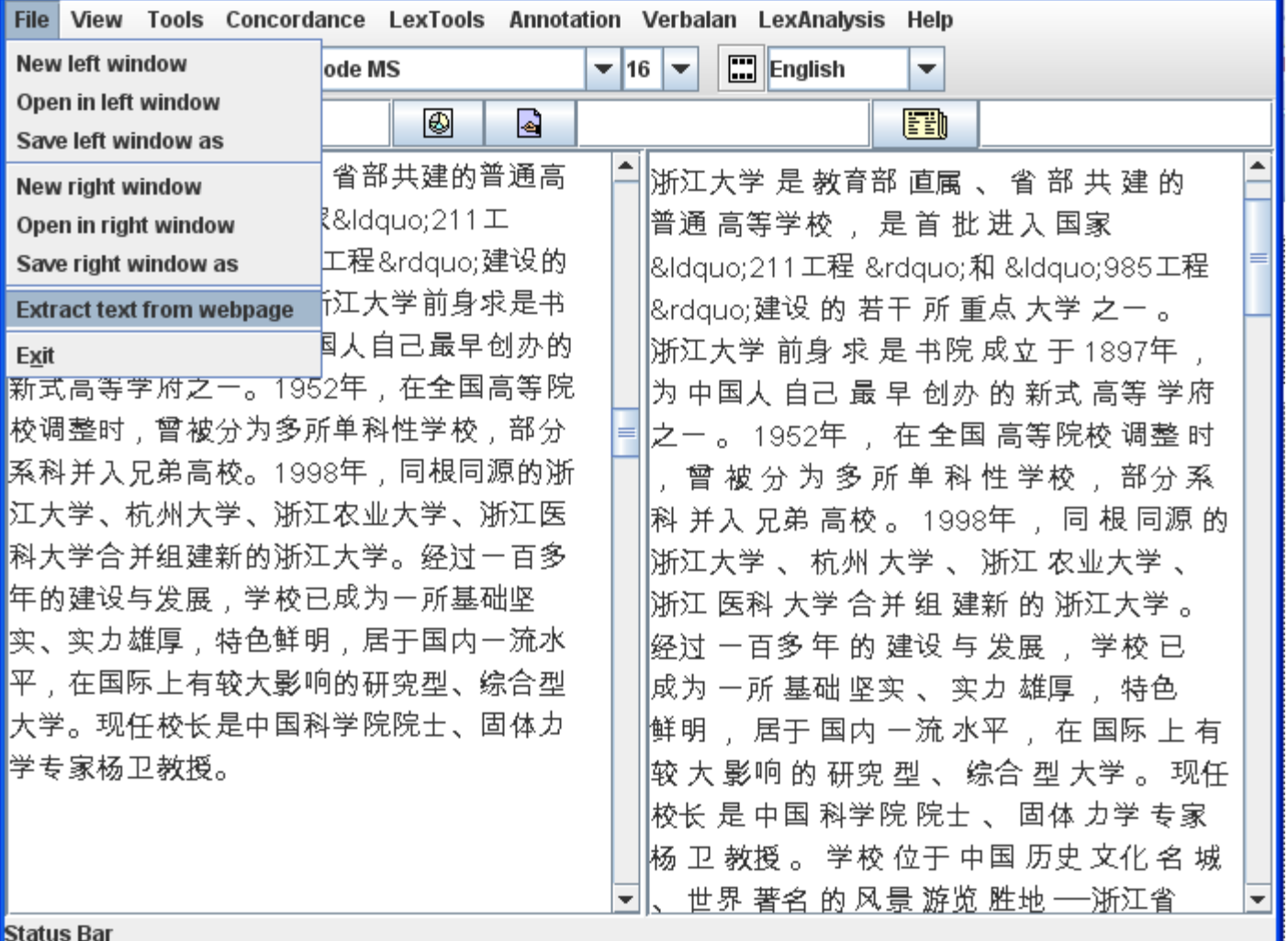

### Transcriber

- A tool for assisting the manual annotation of speech signals
	- Segmenting long duration speech recordings
	- Transcribing audio recordings
	- Labelling speech turns, topic changes and acoustic conditions
- Supporting multiple platforms
	- Windows XP/2k
	- Mac OS X
	- $-$  Linux
- Downloading the programme, user manual, annotation guide
	- <http://sourceforge.net/projects/trans/>

### **Transcriber**

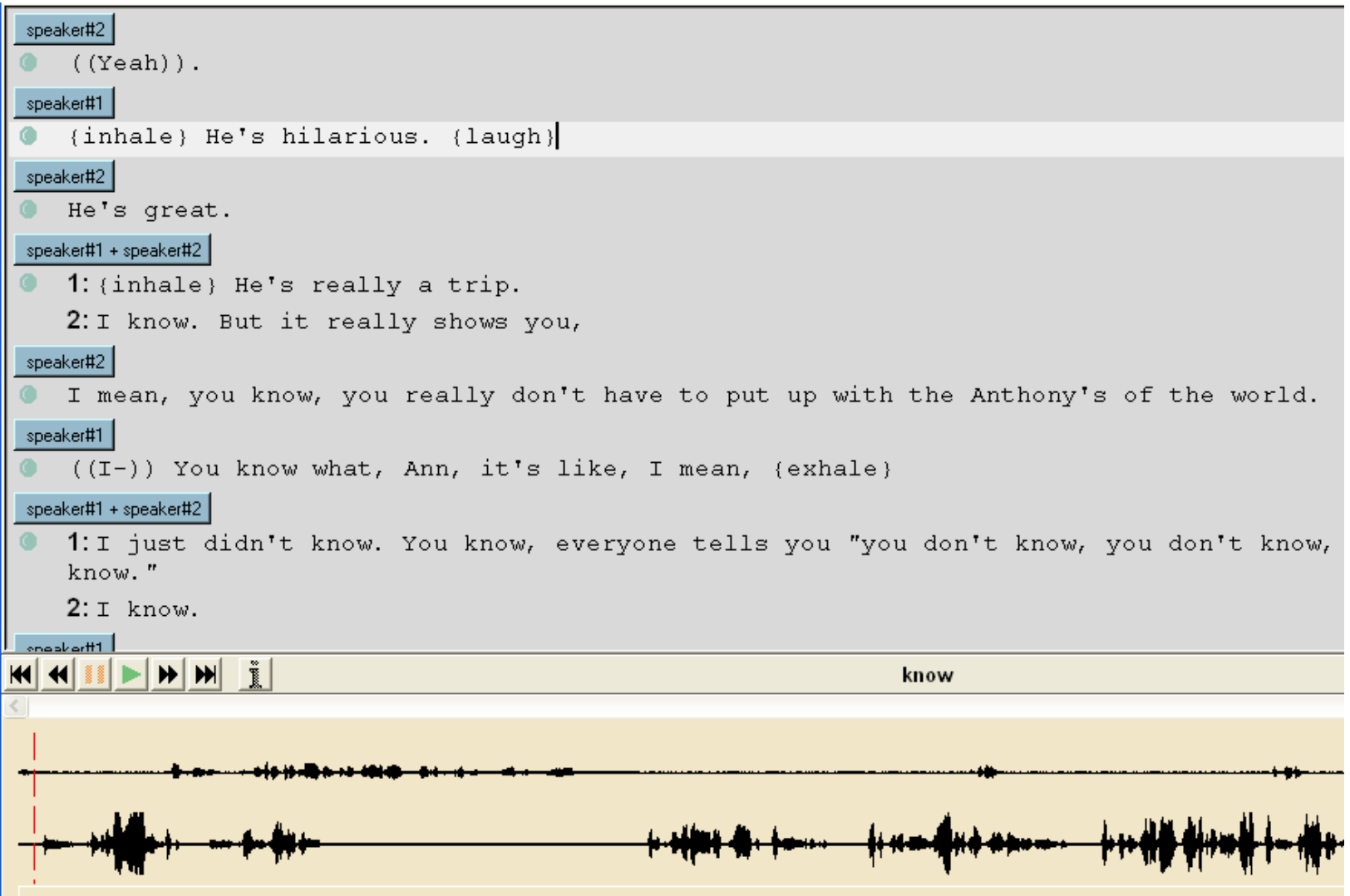

### Praat

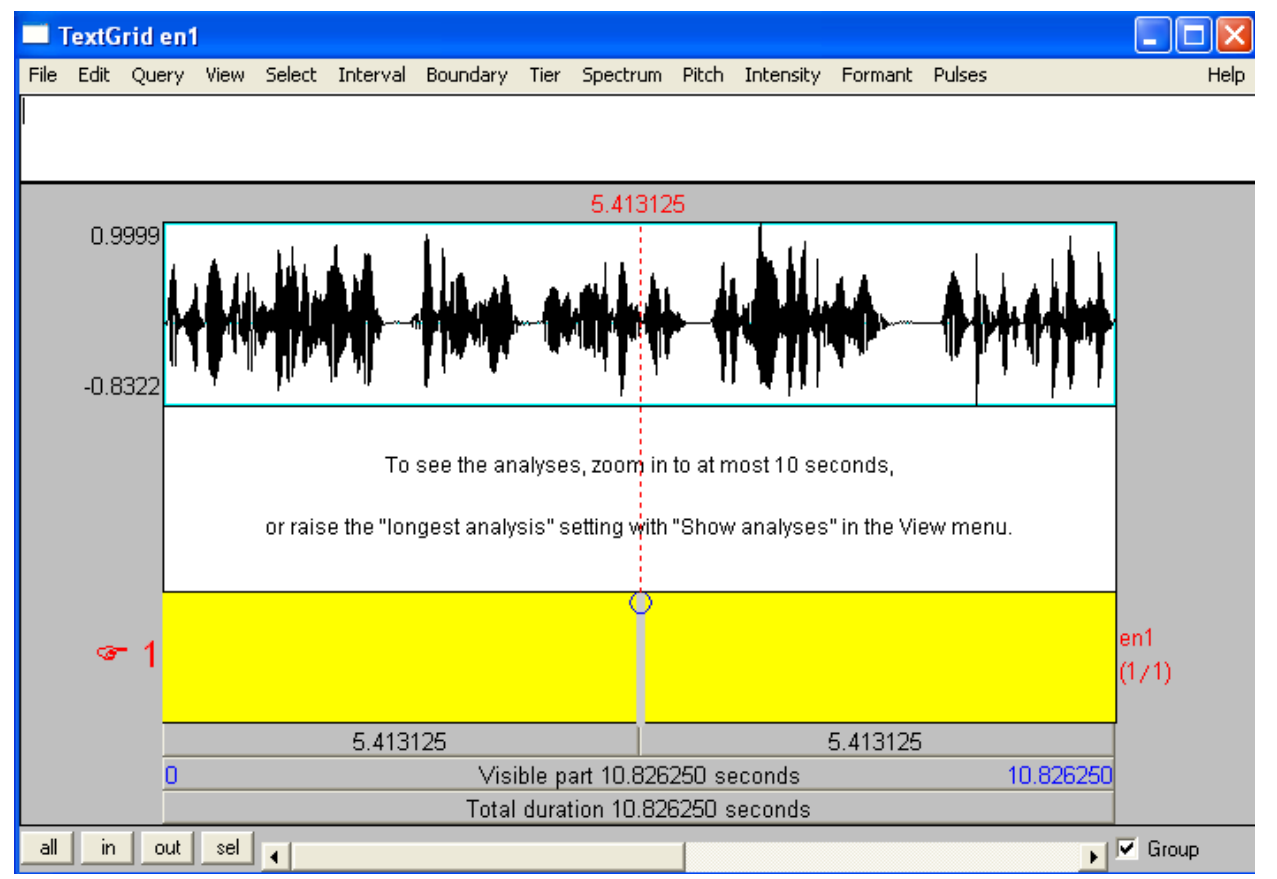

Well known and widely used (many online tutorials)

[http://www.fon.hum.uva.nl/praat/download\\_win.html](http://www.fon.hum.uva.nl/praat/download_win.html) Suitable for acoustic analysis of files that are shorter than 15 minutes

## Audacity

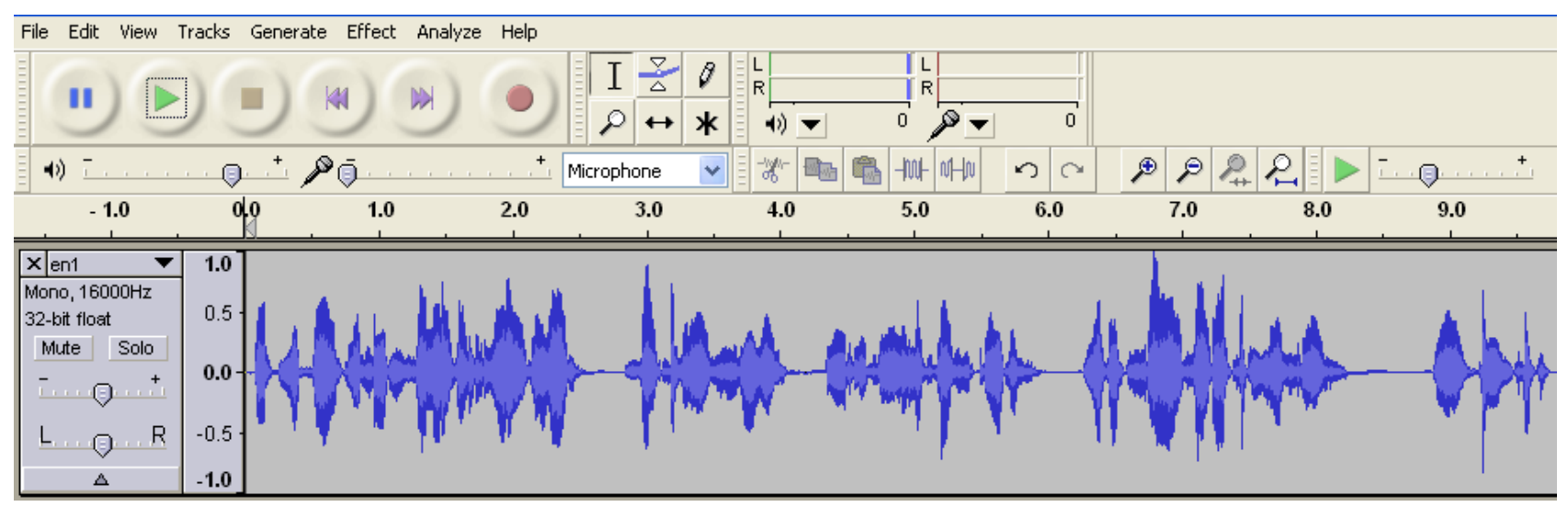

Recording and editing sounds Can work with large files Digitalise your cassette tapes Download at<http://audacity.sourceforge.net/>

Voice walker:<http://www.ruf.rice.edu/~reng/trans/voicewalker.html> F4:<http://www.audiotranskription.de/english/f4.htm>